### **Réseaux sociaux et Jeux Vidéo « Le Tuto »**

Sandrine Guinard Niels Peter Catherine Van Vaerenbergh

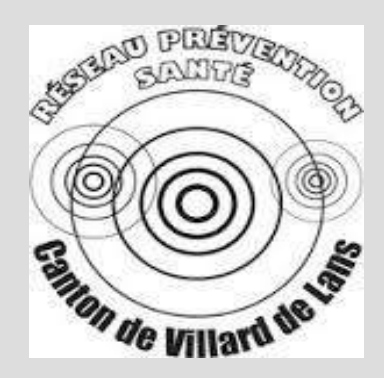

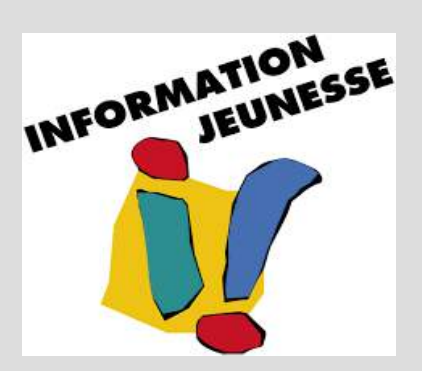

### **Les réseaux sociaux**

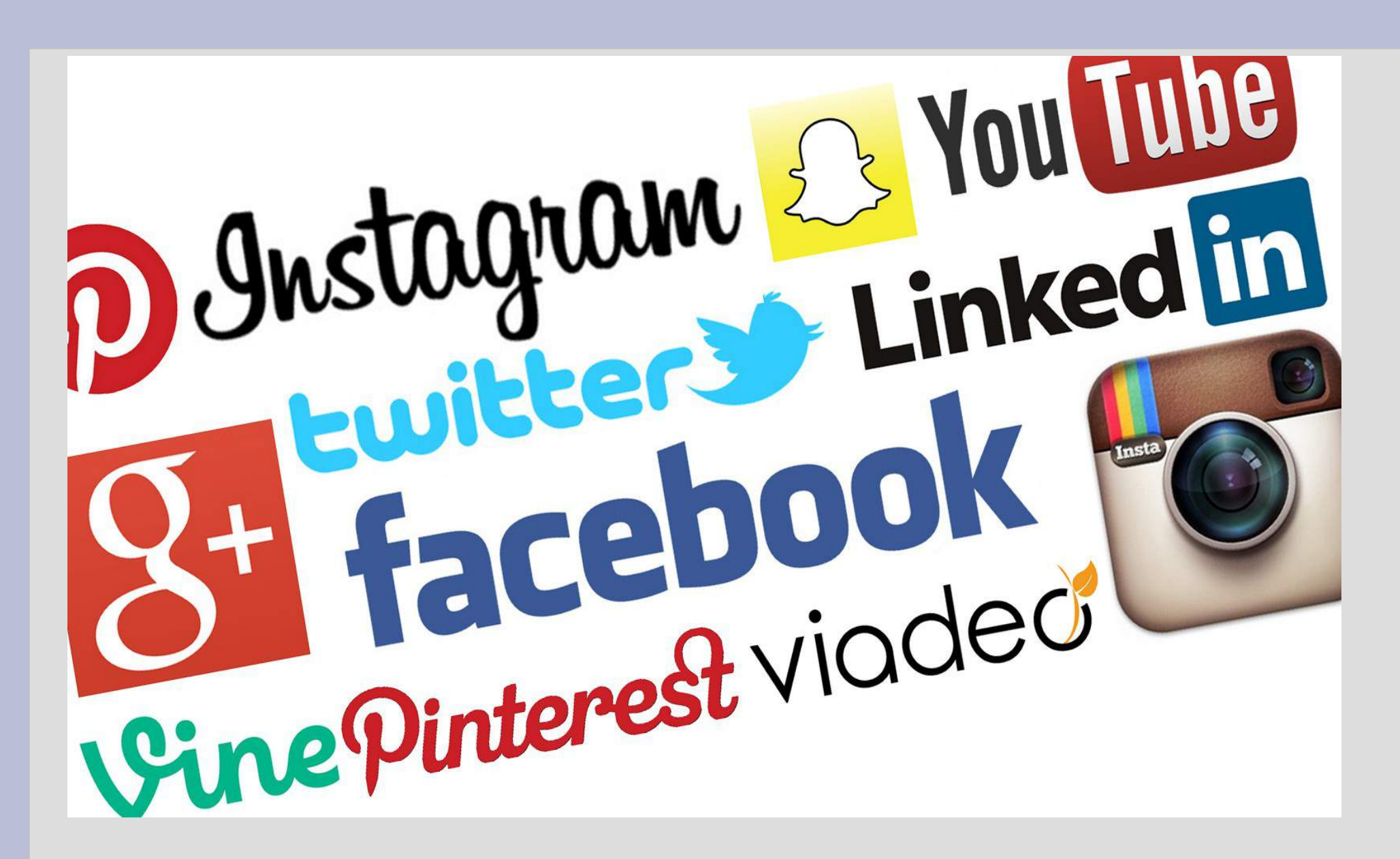

# **Les réseaux sociaux en chiffre (en France)**

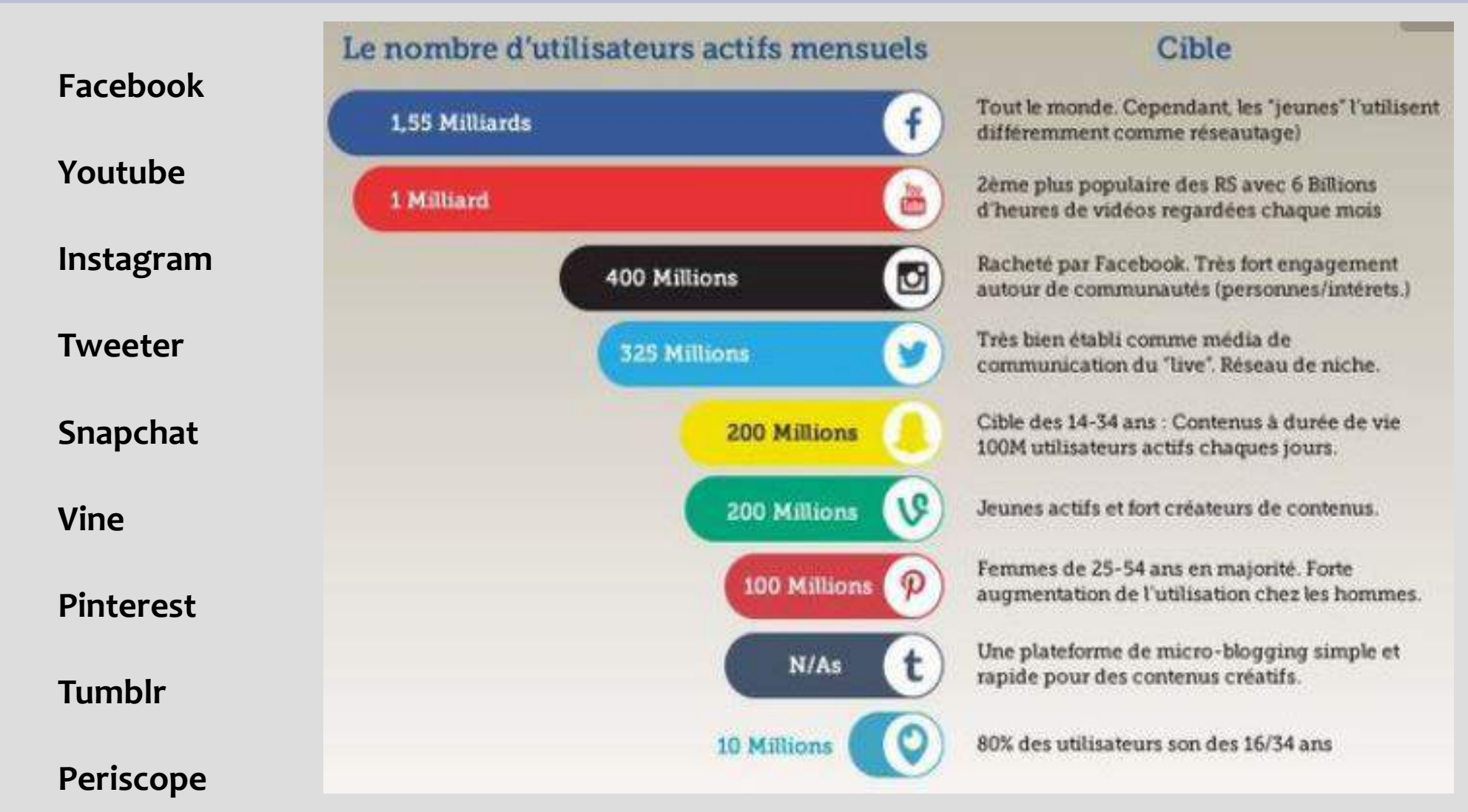

# **Présentation de quelques réseaux sociaux**

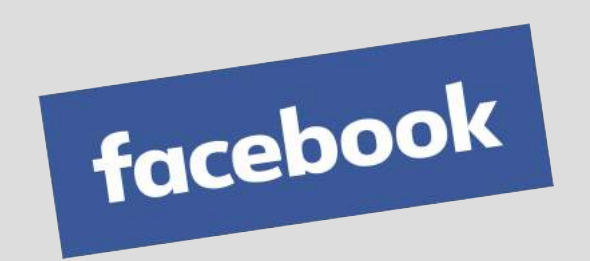

Permet de combiner plusieurs spécificités : visuelles, écrites ou encore communautaire!

Créé par Mark Elliot Zuckerberg, Facebook est à l'origine destiné aux étudiants de l'université d'Harvard (USA). Devant son succès, le site s'est ouvert en septembre 2006 à tous les internautes.

Le nom « Facebook » qui signifie « trombinoscope », vient des photos de classe distribuées en fin d'année scolaire aux étudiants. Le site était donc conçu au départ comme un immense trombinoscope virtuel présentant chaque élève.

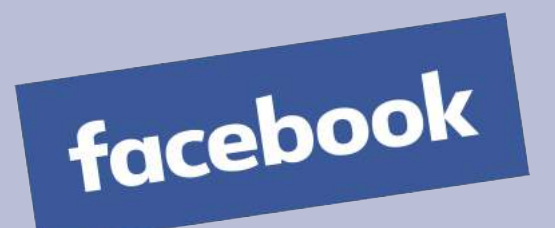

## **Facebook**

**Facebook** est un réseau social populaire qui permet d'être en lien avec des amis, Partager des centres d'intérêts et rejoindre des groupes.

**Facebook** est le plus grand site de réseautage social au monde avec plus de 1 Milliard d'utilisateurs, dont 30 millions résident en France. L'utilisateur interagit avec en moyenne environ 177 amis sur leur page. Âge moyen des utilisateurs : 22 ans

#### **LE PLUS !**

« Avec Facebook, tu peux dire beaucoup en texte, en images ou faire des vidéos live.

Tu peux échanger avec ton cercle d'amis ou avec tout le monde, en fonction de tes paramètres de confidentialité.

Tu peux t'exprimer, partager ton avis et des infos après les avoir vérifiées. »

#### **ATTENTION !**

« Choisis bien tes amis et distingue bien ceux que tu connais en vrai de ceux que tu ne connais pas réellement.

Les actualités qui s'affichent dans ton "fil d'actualité" correspondent à tes centres d'intérêt.

Pense à aller chercher et lire des infos ailleurs pour garder ton esprit ouvert ! »

### **PARAMETRES DE CONFIDENTIALITES**

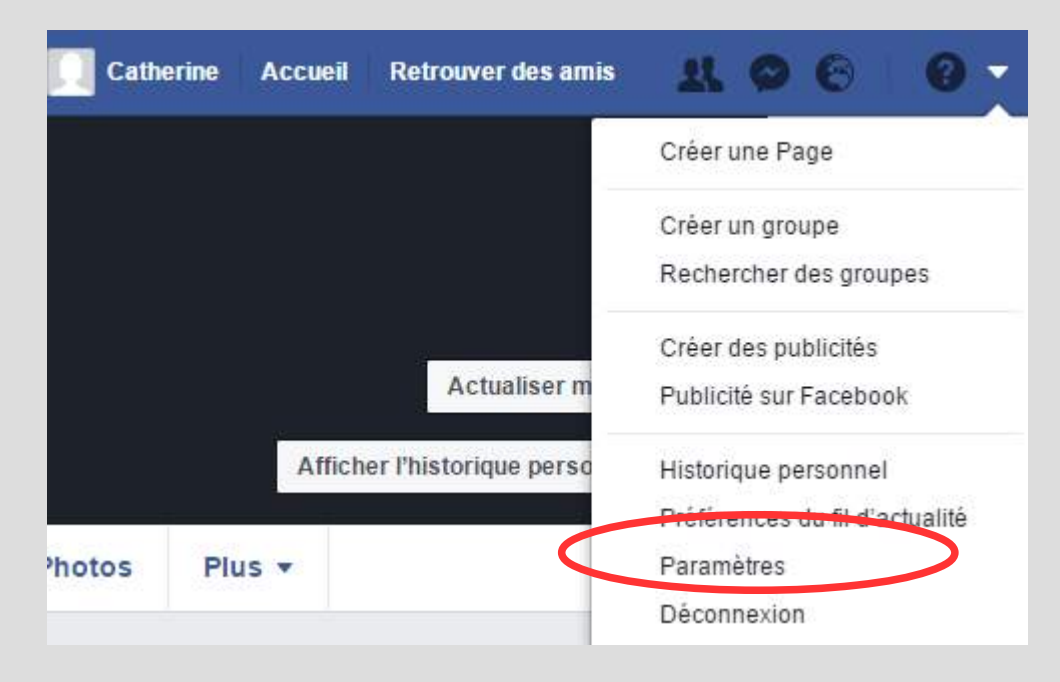

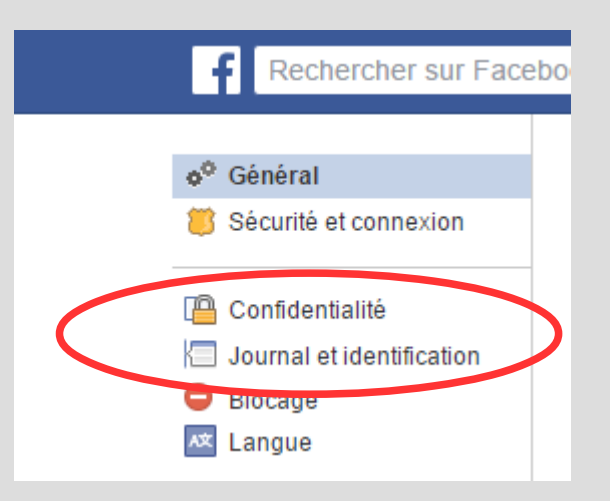

### **PARAMETRES DE CONFIDENTIALITES**

#### Paramètres et outils de confidentialité

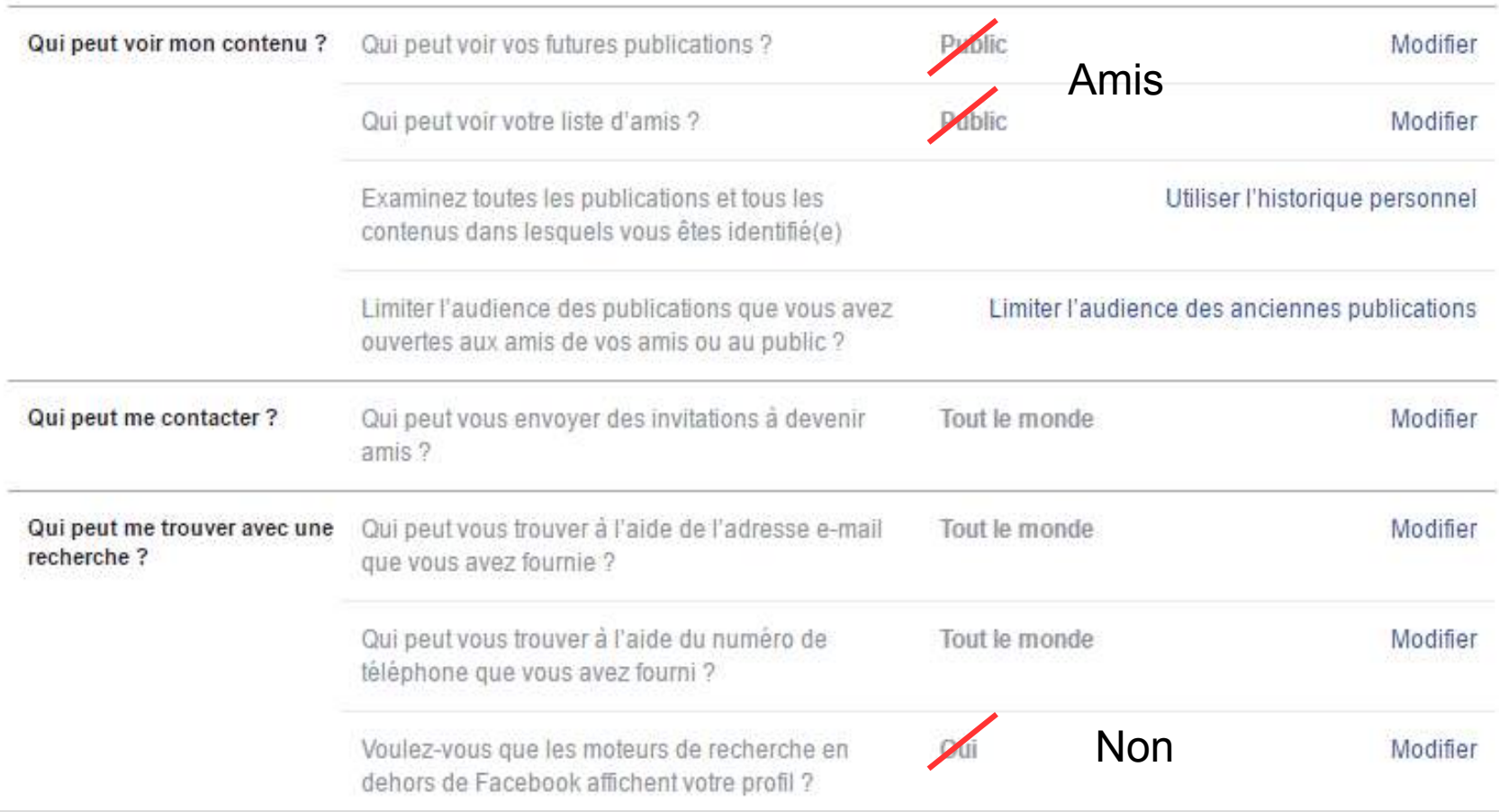

### **PARAMETRES DE CONFIDENTIALITES**

#### Paramètres d'identification et de journal

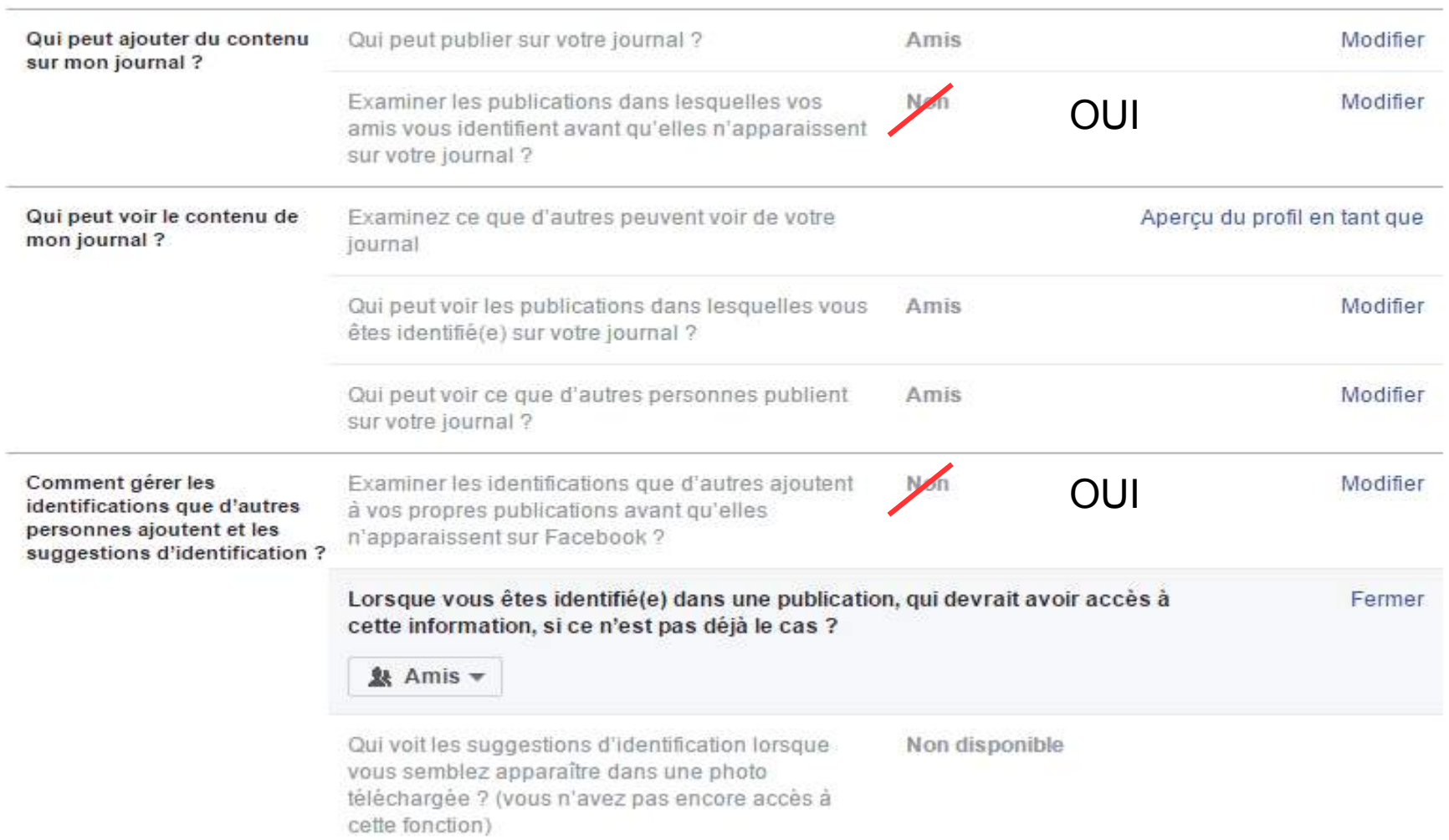

### **PARAMETRES D IDENTIFICATION**

#### Paramètres d'identification et de journal

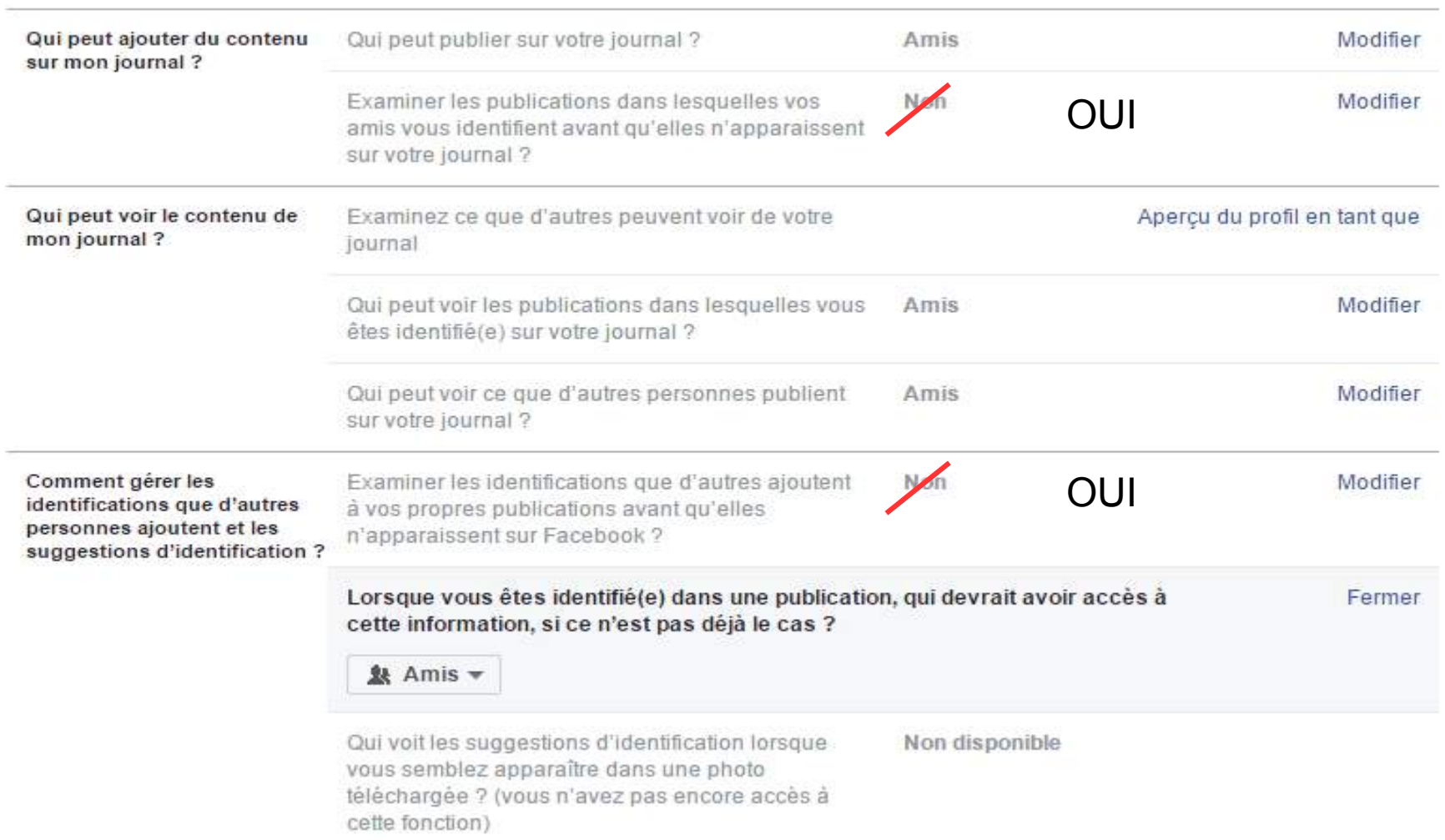

## **Youtube**

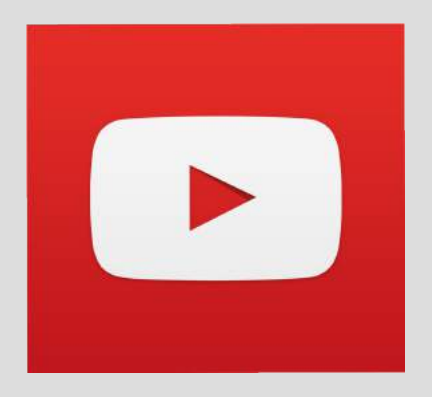

YouTube est un site web d'hébergement de vidéos sur lequel les utilisateurs peuvent envoyer, évaluer, regarder, commenter et partager des vidéos. Il a été créé en février 2005 et racheté par Google en octobre 2006 pour la somme de 1,65 milliard de dollars.

En 2009, environ 350 millions de personnes visitent chaque mois ce site de partage de vidéos. Depuis mai 2013, YouTube annonce avoir franchi le cap des deux milliards de vidéos vues quotidiennement. Le 28 octobre 2010, l'ensemble des chaînes de YouTube atteint le milliard d'abonnés.

### **Youtube**

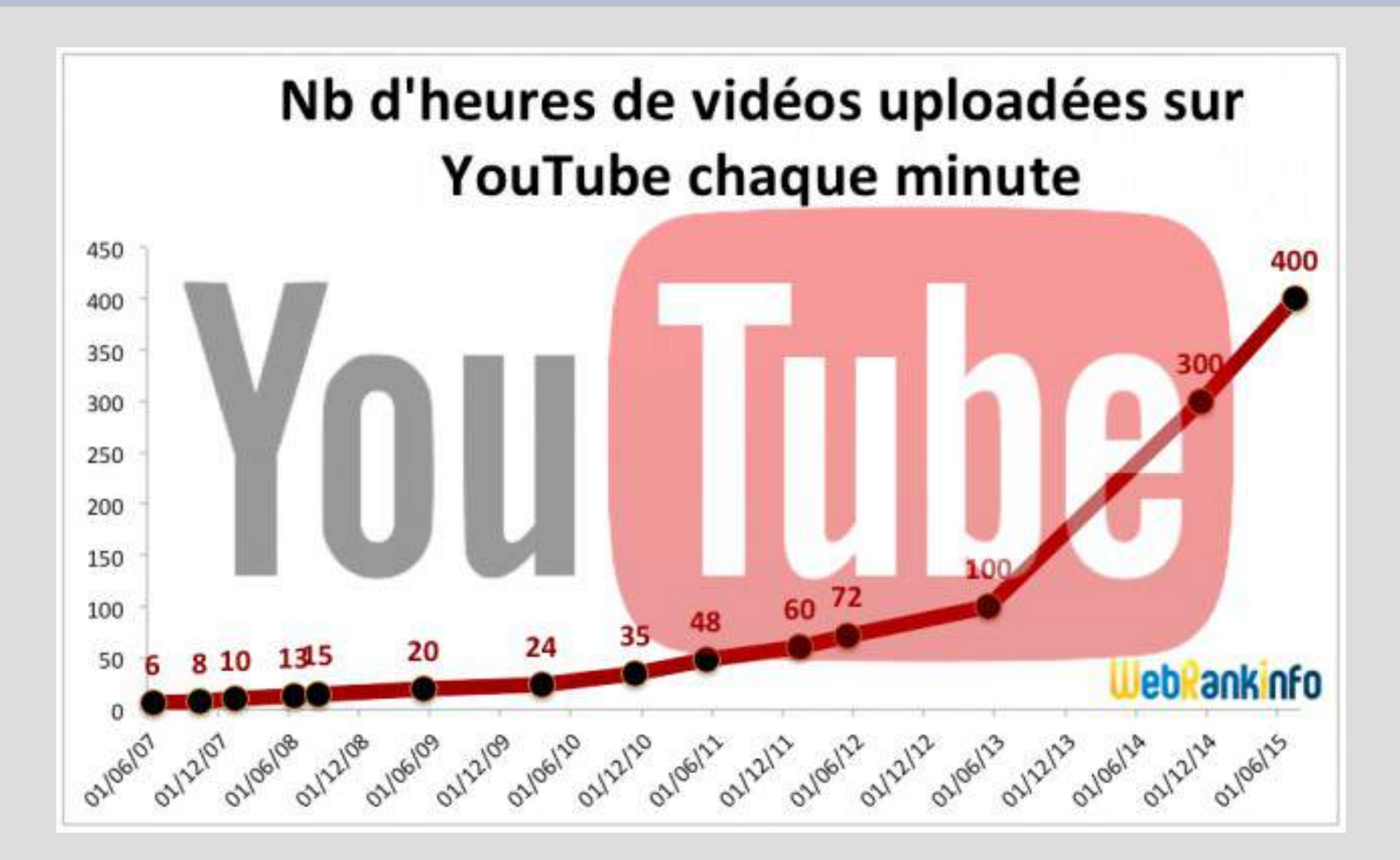

## **Youtube**

#### **LE PLUS !**

« Tu peux créer, retoucher et diffuser tes propres vidéos. Tu peux créer ta propre chaîne TV et des playlists selon tes centres d'intérêt.

Si tu as un compte YouTube, alors tu peux donner ton avis (commenter, noter, liker, unliker…).

C'est aussi possible de voir ou revoir des vidéos d'info que tu aurais manquées. »

#### **ATTENTION !**

« Pour filtrer les vidéos indésirables, demande à tes parents de régler les paramètres (support.google.com/youtube/answer/28 02272).

Tu peux effacer une vidéo que tu as postée et que tu regrettes, signaler une vidéo que tu trouves choquante ou encore supprimer les commentaires sur ta chaîne avant qu'ils ne soient postés ou après. »

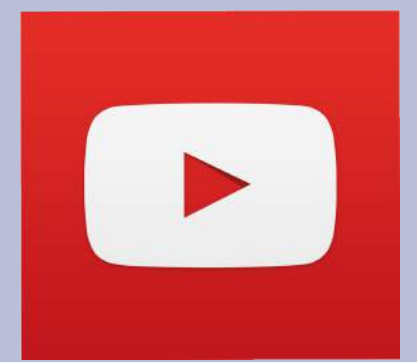

# **Filtrage Youtube**

X

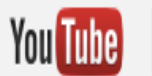

**LO** Langue : Français Pays: France v Sécurité : désactivée v

**Aide ▲** 

#### Mode sécurisé

- . Le mode sécurisé permet de masquer les vidéos pouvant comporter du contenu inapproprié, qui sont signalées par les utilisateurs ou faisant l'objet d'autres signalements. Aucun filtre n'est sûr à 100 %, mais il devrait vo plupart des contenus inappropriés.
- . Le mode sécurisé active également Google SafeSearch. À l'inverse, sa désactivation entraîne la désactivation de Google SafeSearch.
- · Le mode sécurisé sera activé partout lorsque vous utilisez YouTube avec ce compte.

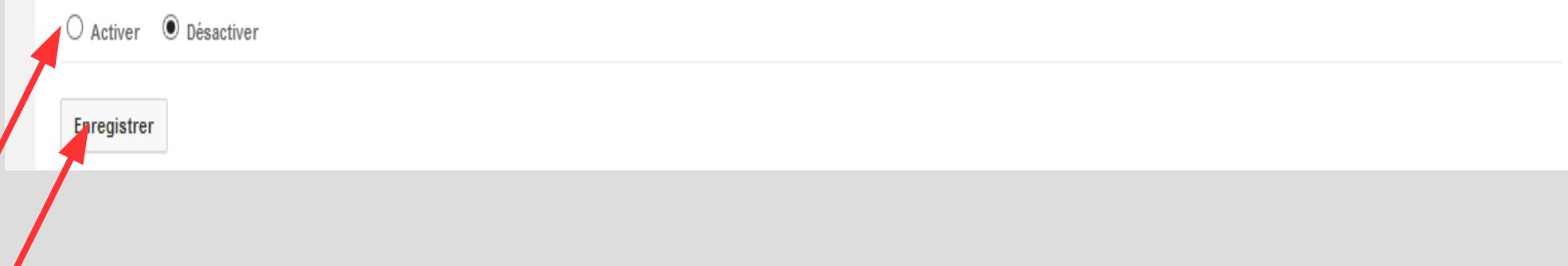

# **Instagram**

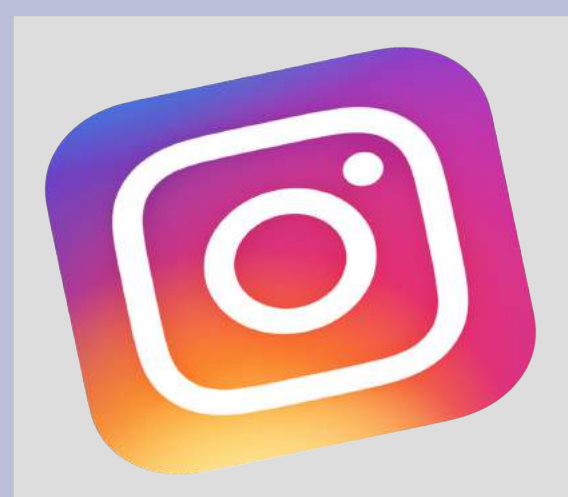

Instagram est une application et un service de partage de photos et de vidéos disponibles sur plates-formes mobiles de type iOS, Android et Windows Phone.

Elle fut cofondée en octobre 2010. Instagram revendique plus de 400 millions d'utilisateurs à travers le monde, dont 75 % d'utilisateurs en dehors des États-Unis, selon les chiffres officiels fournis en juillet 2016.

## Instagram

Nombre d'utilisateurs actifs mensuels d'Instagram dans le monde de janvier 2013 à juin 2016 (en millions)

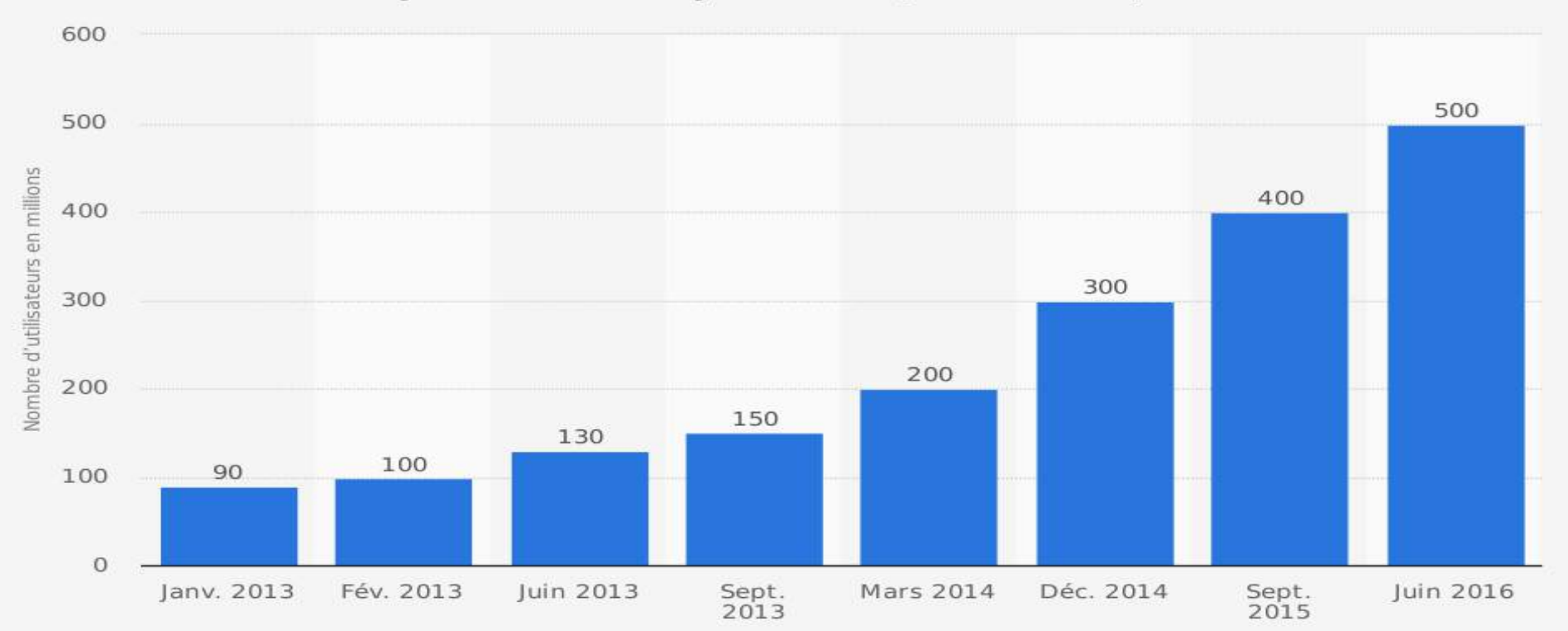

Source:

Instagram C Statista 2016 Additional Information: Monde; janvier 2013 - janvier 2016

statista **Z** 

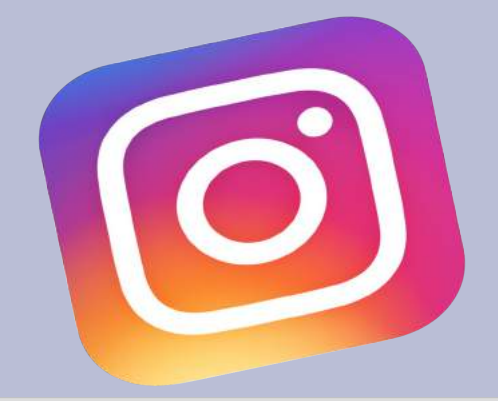

# **Instagram**

#### **LE PLUS !**

« Tu peux créer des albums photos et des vidéos courtes en ligne, classés par thèmes et les garder dans une galerie.

Tu peux suivre tes amis et aussi des personnalités en fonction de tes centres d'intérêt.

Tu peux partager photos, vidéos via ton smartphone en reliant ton Instagram à d'autres réseaux (Facebook, Twitter...), regarder et « aimer » celles des autres.

Tu peux aussi retoucher les images et utiliser des filtres. »

#### **ATTENTION !**

« Pense à rendre privées ou à limiter l'accès à tes photos et vidéos si tu ne souhaites pas qu'elles soient vues par n'importe qui.

Si une personne te dérange, tu peux la bloquer pour qu'elle ne te montre pas des images que tu ne veux pas voir.

Ce que tu partages, c'est ton image ! Tu en es responsable.

N'hésite pas à supprimer les photos et vidéos qui ne donnent pas une bonne image de toi ou de tes amis. »

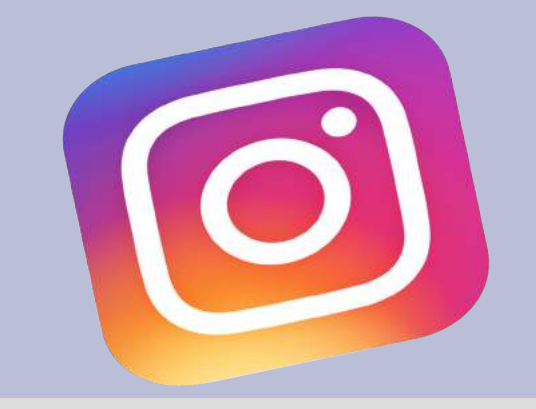

### **ACTIVATION DU COMPTE PRIVE**

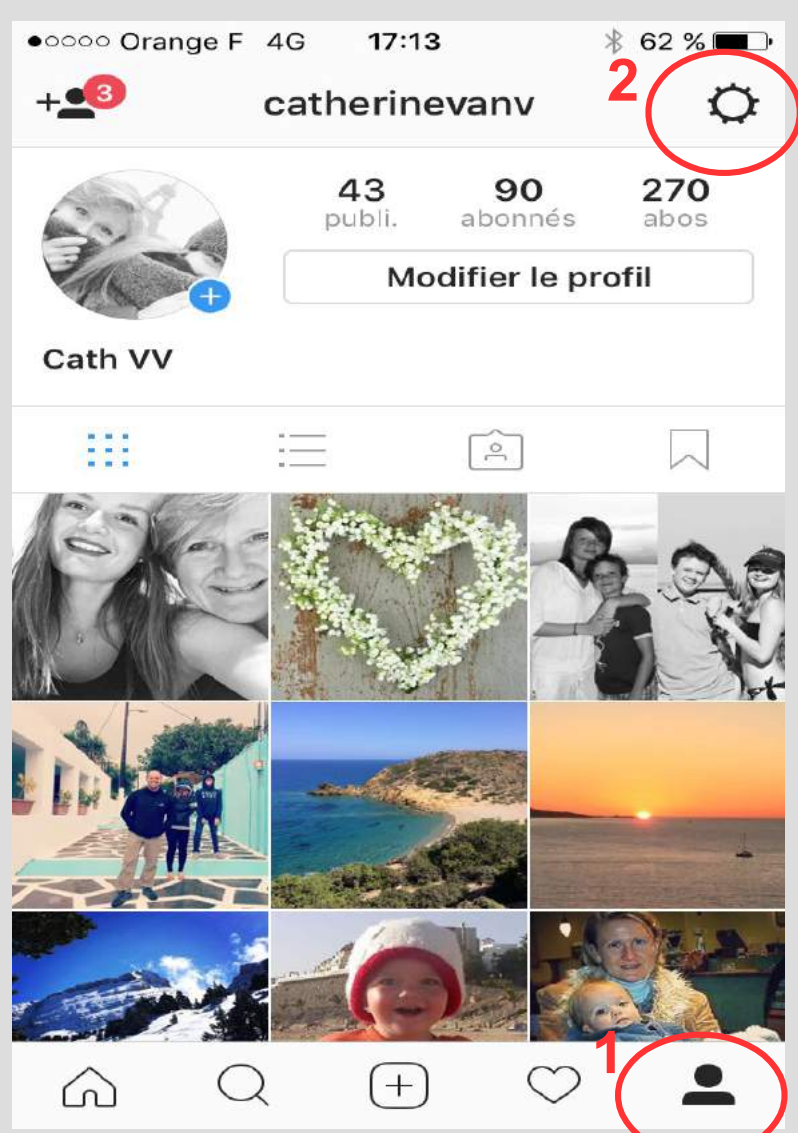

◢

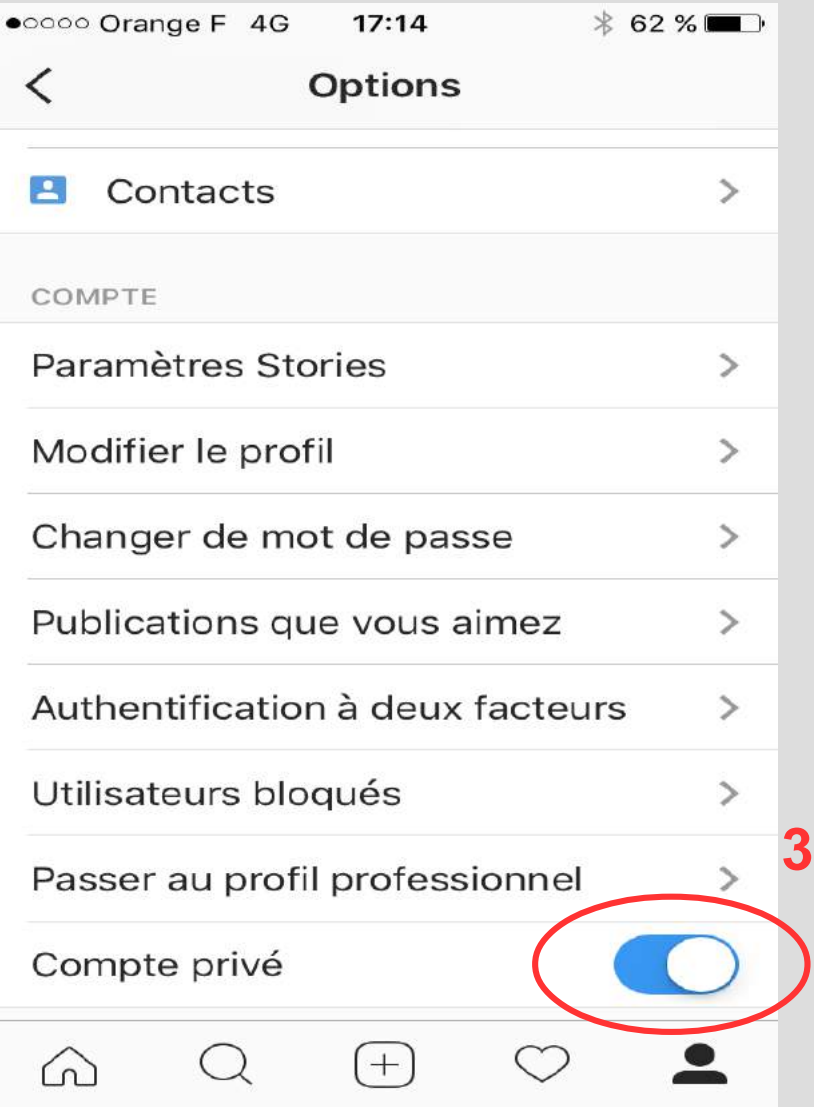

### **Tweeter**

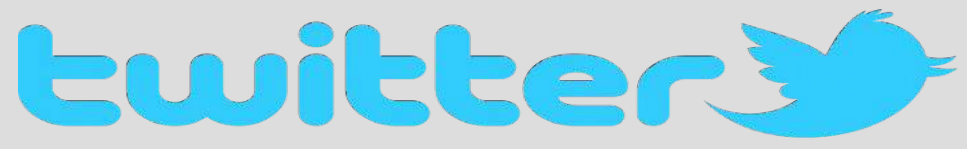

Twitter permet à un utilisateur d'envoyer gratuitement de brefs messages, appelés tweets, sur internet, par messagerie instantanée ou par SMS. Ces messages sont limités à 140 caractères. C'est une communication dite du 'live'.

Twitter a été créé le 21 mars 2006 par Jack Dorsey, Evan Williams, Biz Stone et Noah Glass, et lancé en juillet de la même année. Le service est rapidement devenu populaire, jusqu'à réunir plus de 500 millions d'utilisateurs dans le monde fin février 20123. Au 6 mai 2016, Twitter compte 320 millions d'utilisateurs actifs par mois avec 500 millions de tweets envoyés par jour et est disponible en plus de 35 langues.

# **Snapchat**

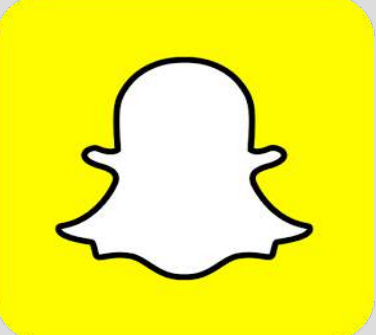

Snapchat est une application de partage photos et de vidéos disponible sur plates-formes mobiles iOS et Android. Elle est conçue et développée par des étudiants de l'université Stanford en Californie.

La particularité de cette application est l'existence d'une limite de temps de visualisation du média envoyé à ses destinataires. Chaque photographie ou vidéo envoyée ne peut être visible par son destinataire que durant une période de temps allant d'une à dix secondes. L'entreprise est valorisée à 16 milliards de dollars en 2015. Elle comptait 200 Millions d'utilisateurs fin 2015 en majorité des 14 -34 ans.

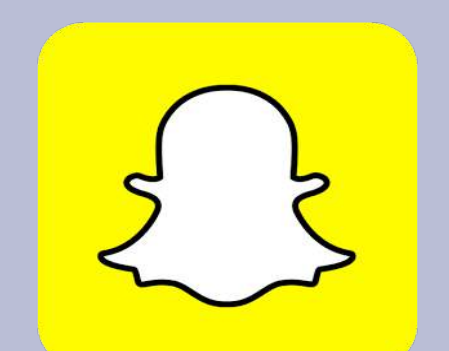

### **Snapchat**

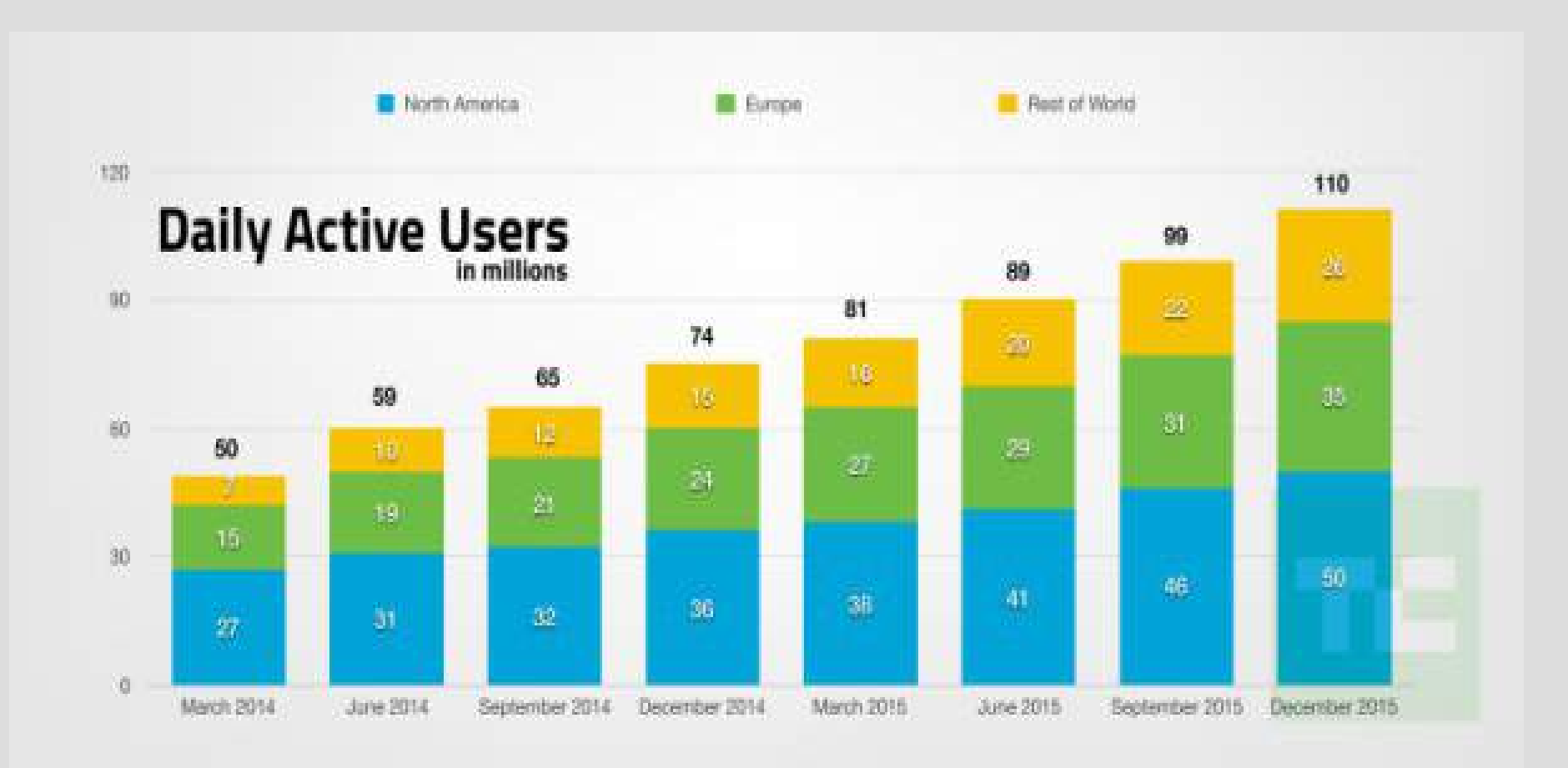

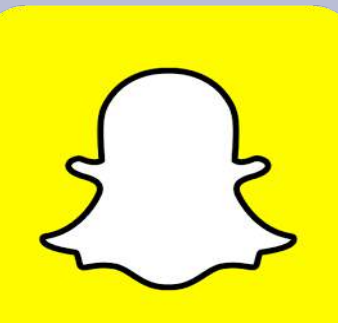

# **Snapchat**

#### **LE PLUS !**

« Snapchat te permet de partager des vidéos et des photos avec un ou plusieurs contacts et discuter par messagerie instantanée.

Tu peux ajouter à tes images du texte, des dessins ou des filtres rigolos.

Tes snaps « s'autodétruisent » au bout de 10 secondes maximum après lecture et une relecture. »

#### **ATTENTION !**

« Tes photos ne s'effacent pas vraiment (captures d'écran possibles, même si tu es prévenu quand cela arrive).

Pense à respecter l'accord de la personne dont tu souhaites partager la photo ou la vidéo, choisis bien qui peut voir tes photos/vidéos dans une story ("histoire", série de photos et de vidéos accessibles durant 24 heures). »

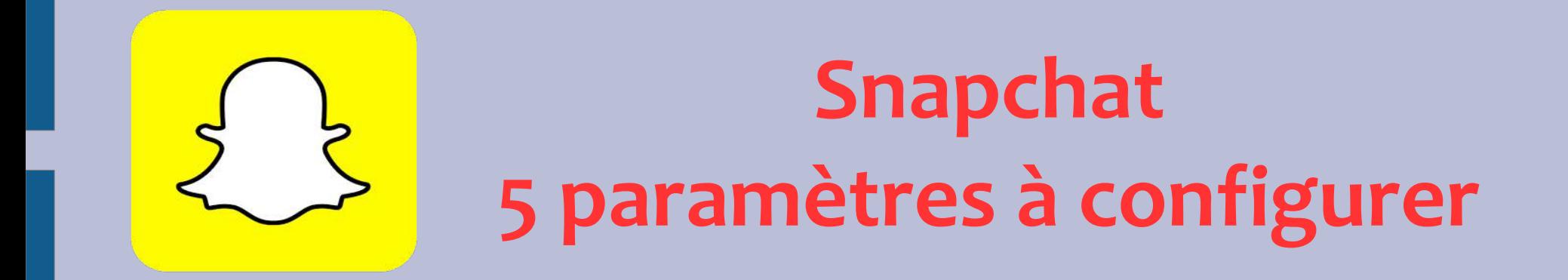

https://www.cnil.fr/fr/snapchat-5-parametres-regler-pour-maitriser-ses-donnees

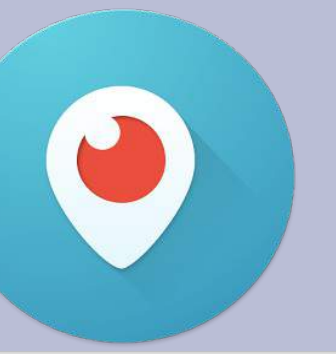

# **Périscope/Facebook live**

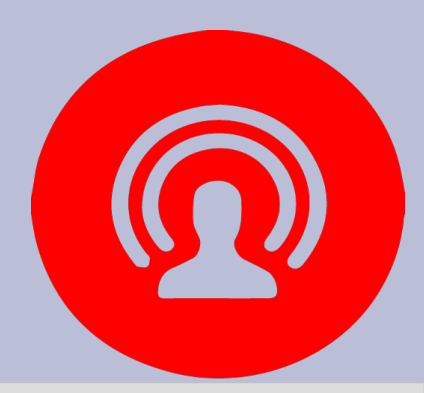

Ce sont des applications qui permettent aux utilisateurs de retransmettre en direct ce qu'ils sont entrain de filmer.

Périscope est une application Twitter depuis 2015. Elle compte 10 Millions d'utilisateurs. 80 % sont des 16/34 ans.

Facebook live est une application Facebook relié directement avec le réseau d'amis ce qui est un réel avantage comparé à Périscope. Ce n'est pas une application mais une fonctionnalité de Facebook. Gros avantage c'est que le système de commentaires est gérable.

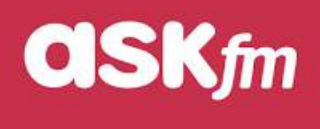

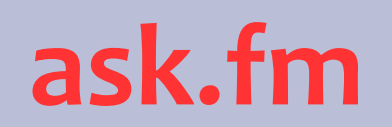

Ask.fm est un réseau social permettant de poser des questions et d'y répondre. Chaque utilisateur dispose d'un profil où il peut rédiger quelques mots de présentation et poster sa photo. Ce profil est ouvert au monde entier !

Ask.fm permet ensuite de :

- Recevoir et répondre à des questions posées par d'autres utilisateurs du site ou par des anonymes.
- Poser des questions à d'autres utilisateurs.
- Si l'utilisateur autorise les questions anonymes, n'importe qui peut venir poser n'importe quelle question. Ce qui ouvre la porte aux règlements de comptes, au harcèlement en ligne, aux injures, aux pervers

### *fm*

# **Comment se protéger ?**

- **Réfléchir avant de répondre à une question et de publier**. Ne jamais oublier que sur Ask, tout est public. N'importe quel utilisateur, membre du réseau ou pas, peut lire les réponses.
- **Interdire les questions anonymes** : dans le menu du haut, cliquez sur la petite roue puis sur « Paramètres » et décochez la case « Autoriser les questions anonymes ». Vous pouvez aussi interdire aux autres utilisateurs de partager vos réponses par la même occasion.
- En cas de problème, il est possible de signaler un contenu : cliquez sur les points de suspension en bas du contenu puis sur « Signaler une publication ».

## **Yellow le Tinder des ados**

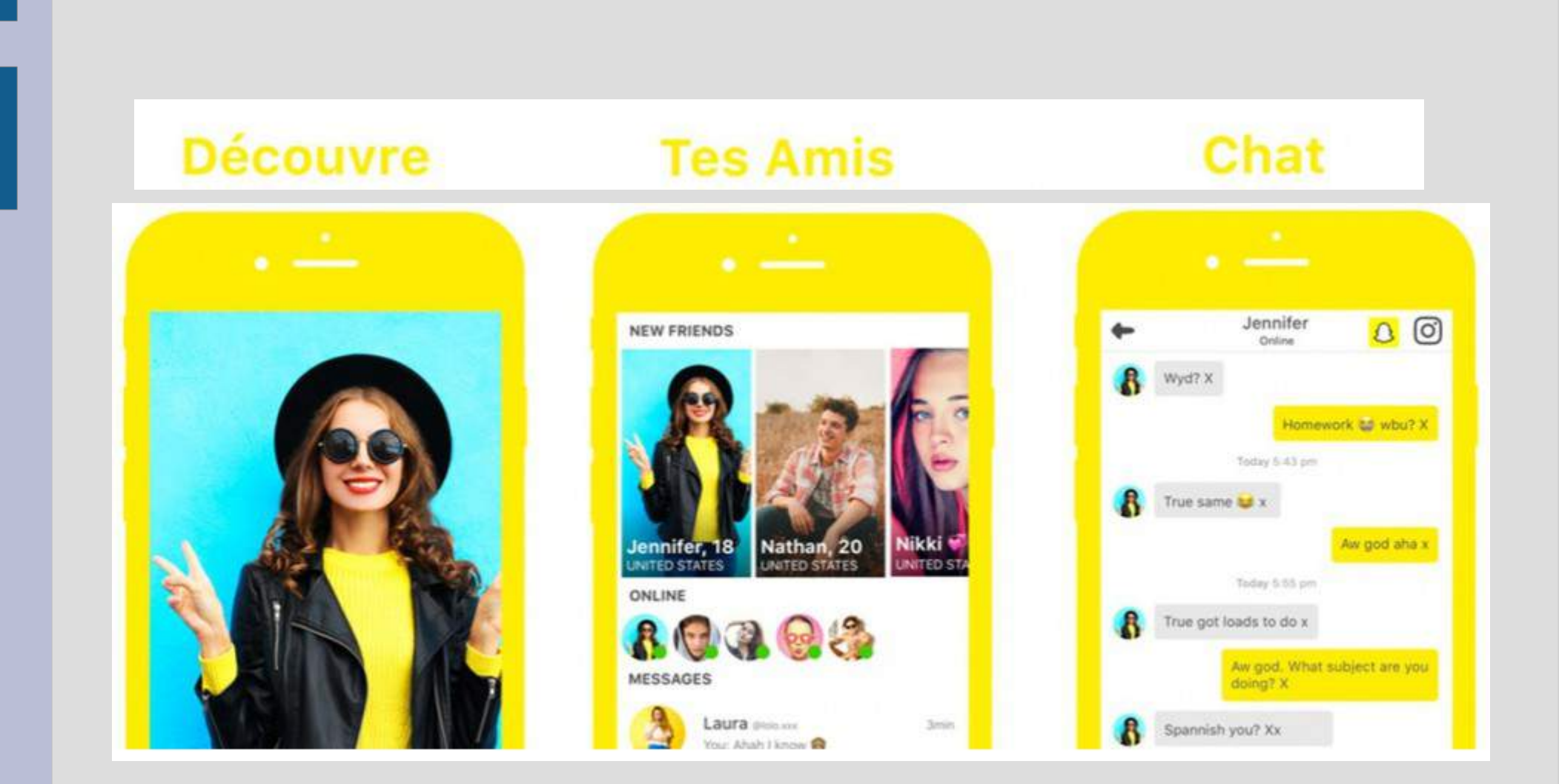

## **Yellow le Tinder des ados**

Adoptée par 10 millions d'ados, la récente appli Yellow leur offre un espace de rencontre de nouveaux amis virtuels et d'échange autour de leurs autres comptes chez les concurrents « Snapchat » et « Instagram »

Pour accepter ou non les invitations, il leur suffit de swap & match comme sur… Tinder. Et même si Yellow met tout en œuvre pour traquer les faux comptes d'adultes, les images dénudées ou les insultes, le risque zéro n'existe pas.

# **Que faire face à tous ces réseaux sociaux ?**

Il est plus ou moins vain de chercher à comprendre et surtout à suivre les réseaux sociaux qui se succèdent depuis au moins une décennie.

Il est néanmoins primordial de nouer le dialogue et de les sensibiliser le plus tôt possible aux risques et dérives inhérents à ces nouveaux outils numériques.

**Ouvrons le dialogue, essayons de comprendre ce que font nos ados sur leur portable et leur tablette et apprenons les à rester vigilants.** 

# **Les 10 règles d'or pour l'utilisation sans craintes des réseaux sociaux**

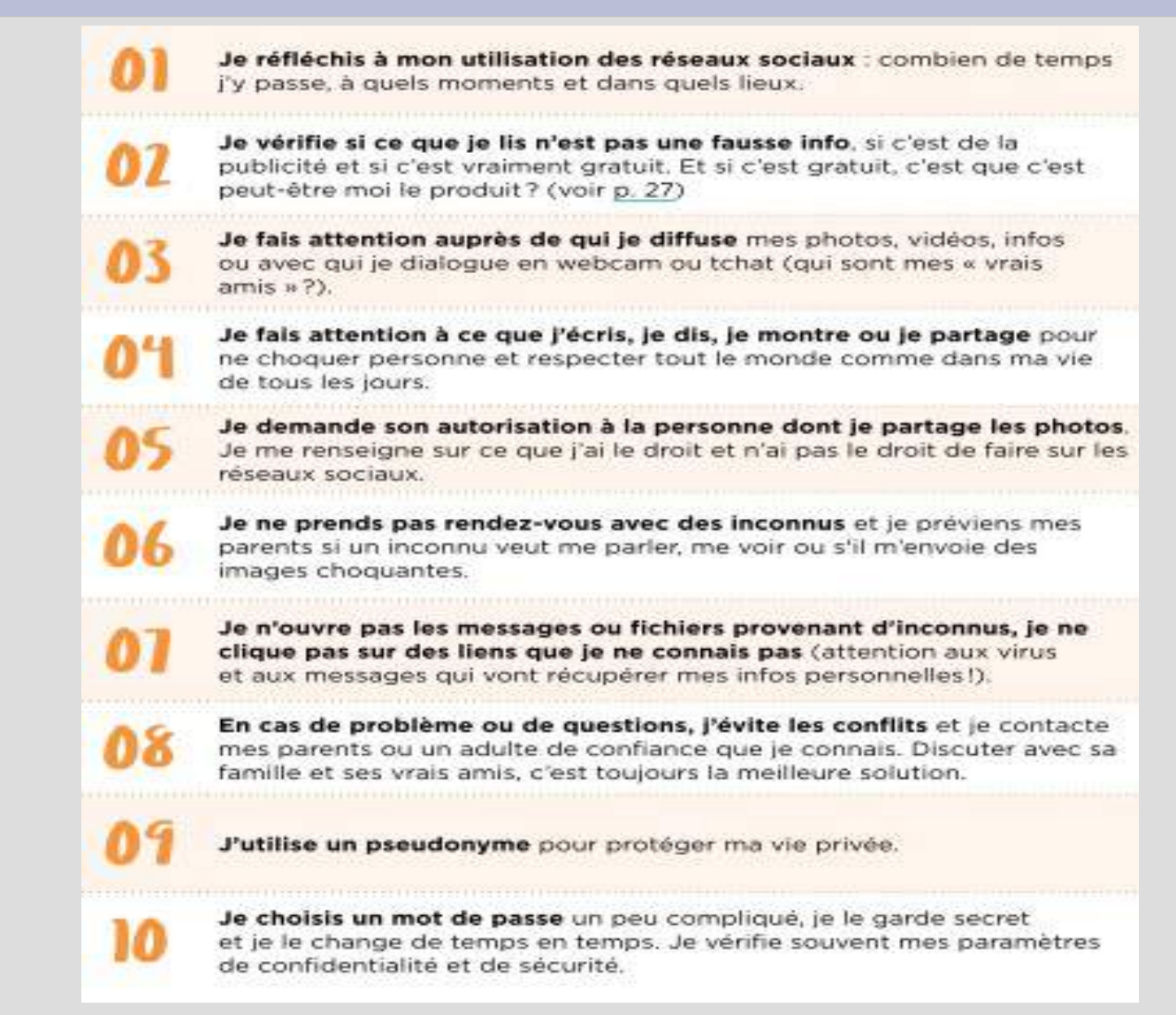

Issu de « la famille tout écran » CLEMI (Centre pour l'Education aux Médias et à l'Information)

### **Mais ne tombons pas dans l'excès**

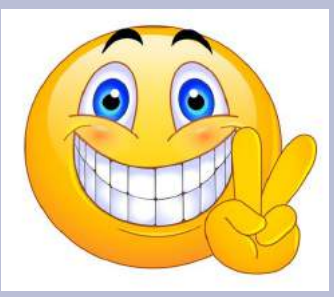

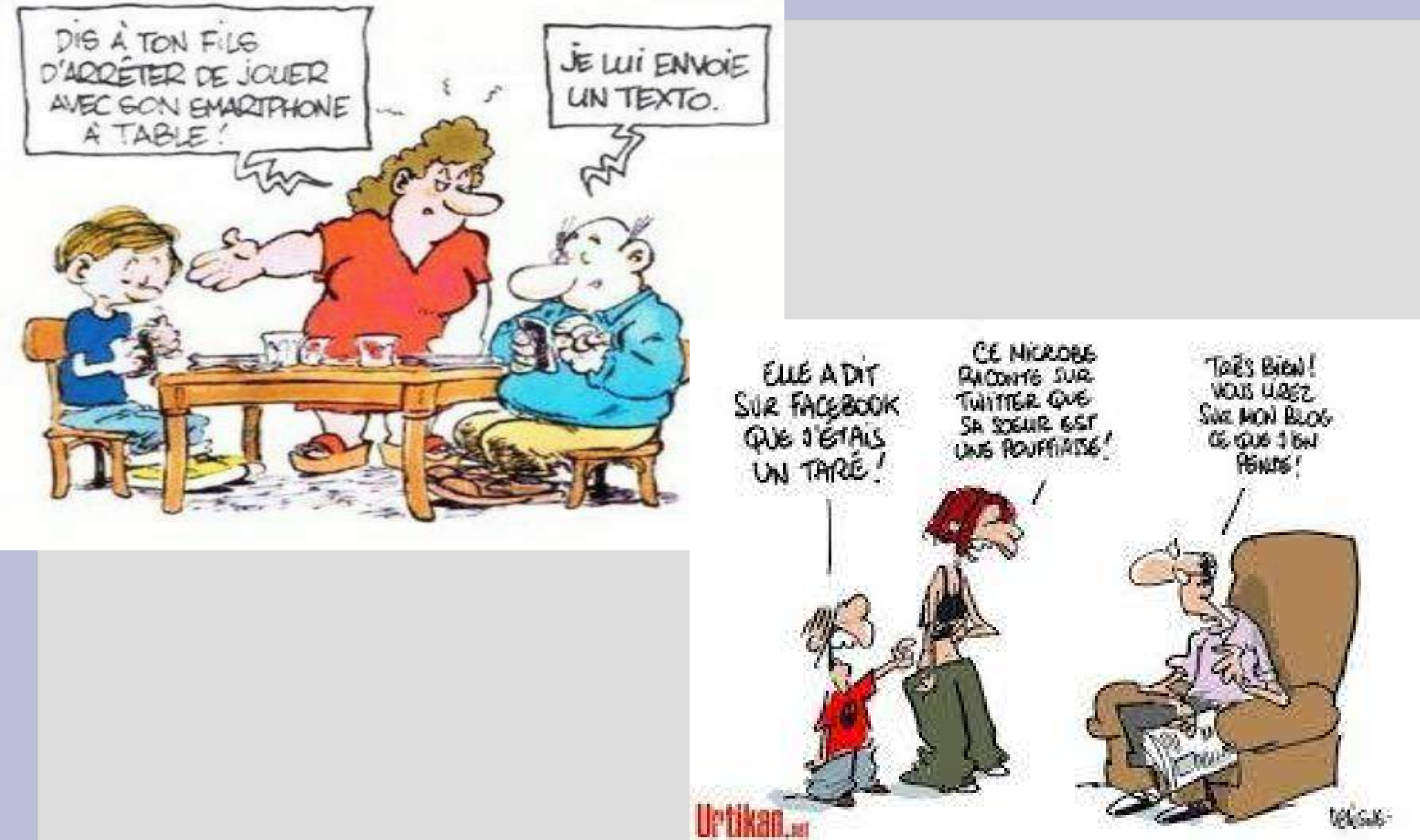

### **N'OUBLIEZ PAS !**

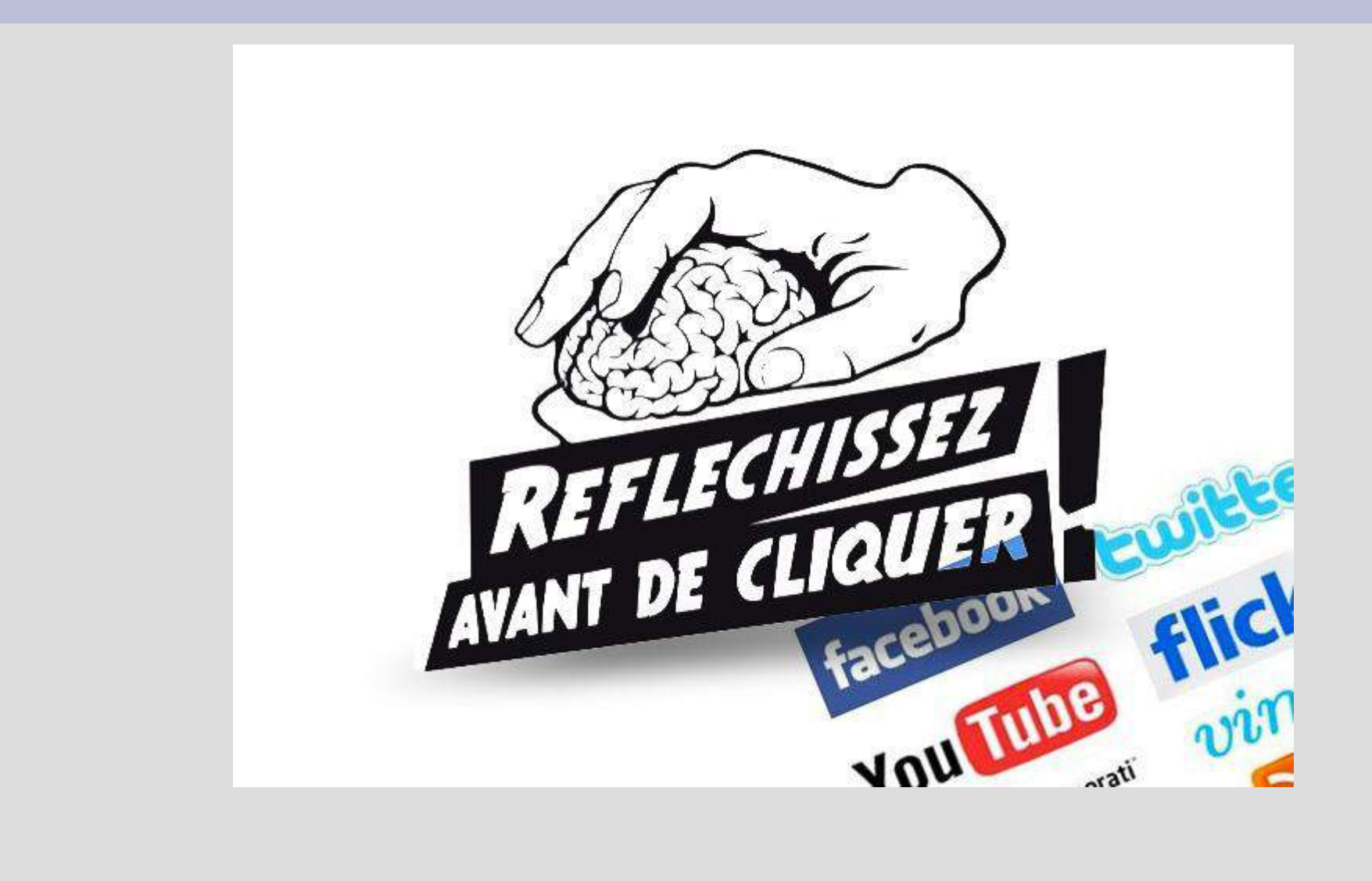

### **Merci de votre attention**